## **STEPS FOR INSTANT PURCHASING EQUIS EXCLUSIVE LEADS (DIRECT MAIL A, IVR A, AND INCOMPLETE IVR)** (1/3)

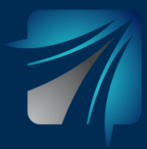

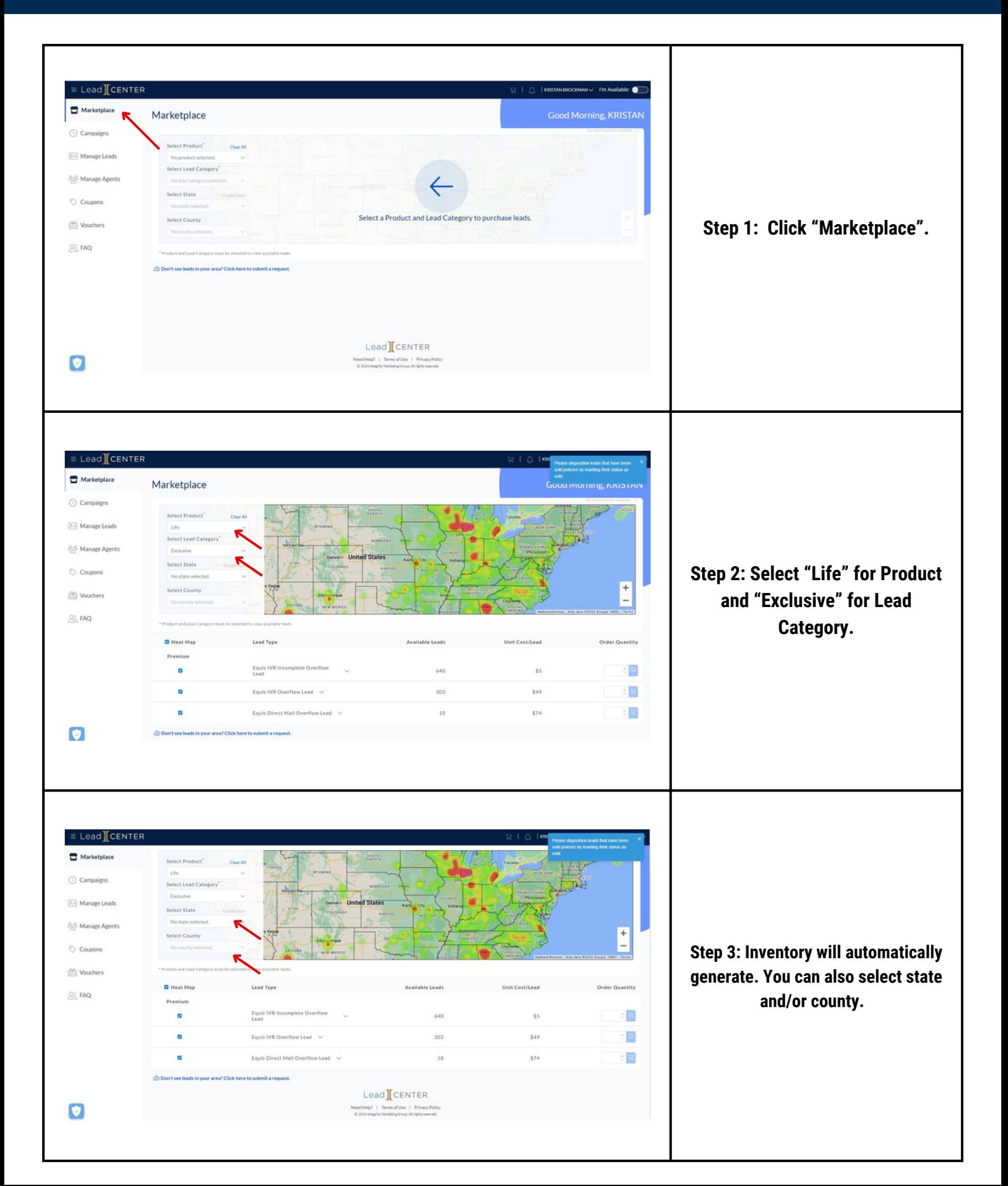

## **STEPS FOR INSTANT PURCHASING EQUIS EXCLUSIVE LEADS (DIRECT MAIL A, IVR A, AND INCOMPLETE IVR)** (2/3)

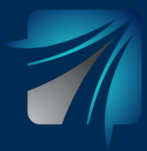

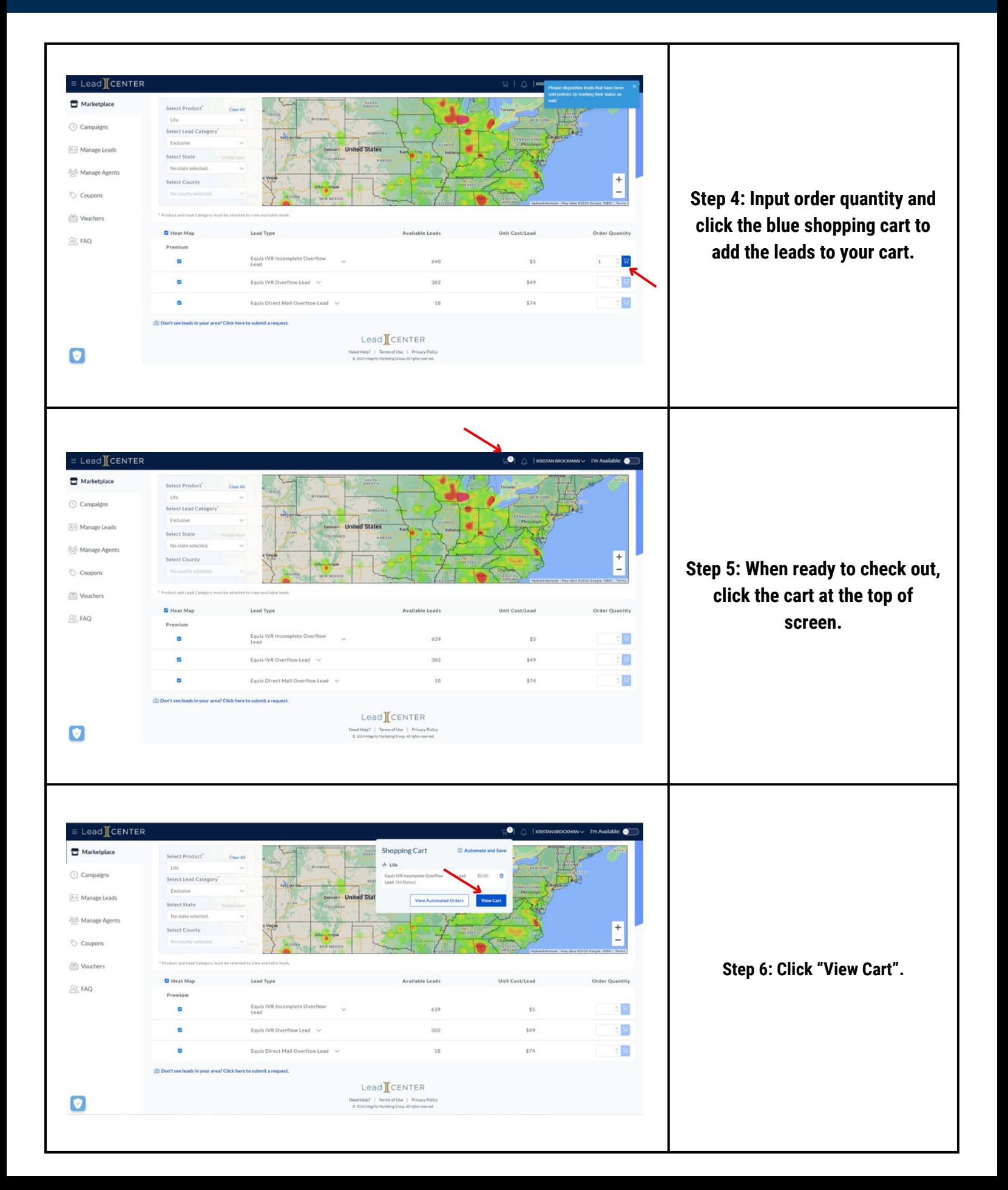

## **STEPS FOR INSTANT PURCHASING EQUIS EXCLUSIVE LEADS (DIRECT MAIL A, IVR A, AND INCOMPLETE IVR)** (3/3)

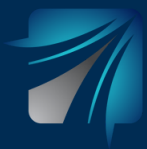

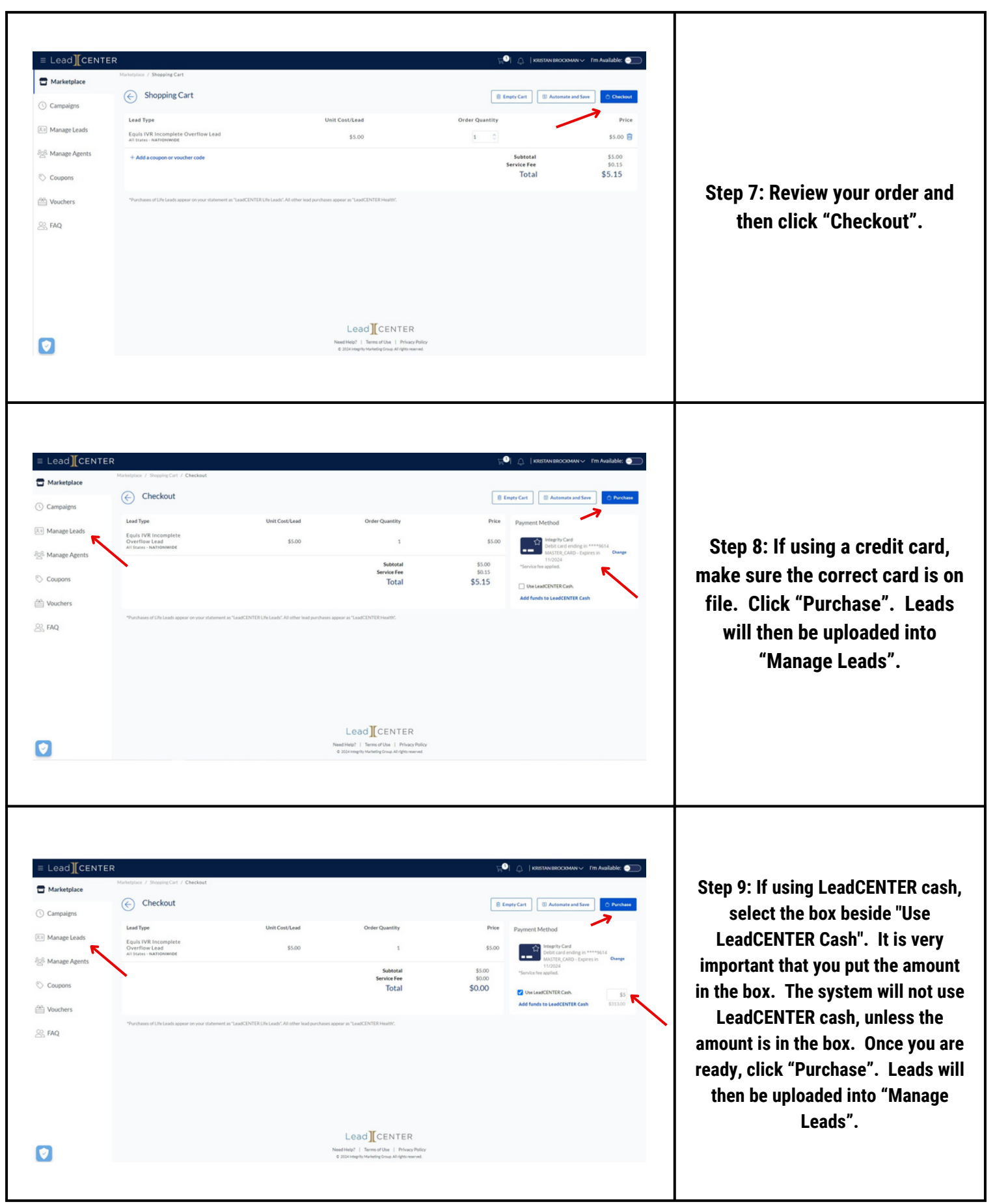